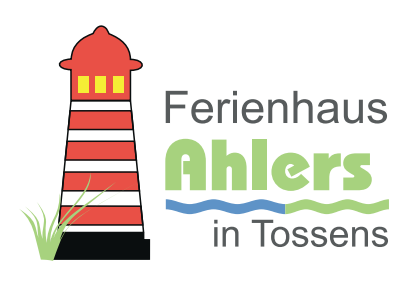

# Urlauberinformationen

## An unsere geschätzten Mieter:

Wir haben mit viel Freude und Liebe unser Ferienhaus für Sie eingerichtet und hoffen, dass Sie die Einrichtung zu schätzen wissen. Sämtliche Gegenstände, die sich im Haus befinden oder zu diesem gehören, können selbstverständlich von Ihnen genutzt werden. Bitte gehen Sie mit Allem sorgsam um. Bitte verlassen Sie das Haus nach Ablauf der Mietzeit so, wie Sie es vorgefunden haben (stellen Sie keine Möbel und Gegenstände um).

#### Anreise:

- 1. Die Anreise kann ab 15 Uhr, die Abreise muss bis 10 Uhr erfolgen. Eine frühere/ spätere An- bzw. Abreise muss mit dem Vermieter abgesprochen werden.
- 2. Alle Schlüssel sind beschriftet.
- 3. Die Eingangstüren sind abzuschließen, bei Verlust oder Beschädigung der Schlüssel hat der Mieter die Kosten zu tragen ( Achtung : Schließanlage )
- 4. Rauchen ist im Haus nicht gestattet. Möglichkeiten zum Rauchen bieten wir Ihnen auf der Terrasse oder am überdachten Carport. Aschenbecher sind vorhanden und sollten auch genutzt werden.
- 5. Die Fernsehprogramme können Sie nur mit dem Receiver steuern ( siehe Senderwahlliste ). Bitte programmieren Sie die Geräte nicht nach Ihren Wünschen um.
- 6. Außenbereich Tisch Stühle und Sitzpolster (beim Sonnenbaden benutzen Sie bitte eine Handtuchunterlage ) sind im Holzhaus.
- 7. Die Sitzpolster bitte über Nacht und bei Regenwetter in das Holzhaus bzw. ins Haus legen.
- 8. Nach Gebrauch bzw. vor der Abreise bitte den Grill reinigen. Grillrost säubern und die rückständigen Verbrennungsreste in der Mülltonne entsorgen.
- 9. Küche/Bad Vorhandene Vorräte dürfen genutzt werden. Bei mehr als unerheblichem Verbrauch aber bitte ergänzen.
- 10. Bitte räumen Sie benutztes Geschirr nur in sauberem und trockenem Zustand wieder in die Schränke ein, gleiches gilt für Besteck, Töpfe und Geräte die Sie benutzt haben. Bitte auch keine nassen Gläser falsch herum in den Holzschrank stellen. Bei Ihrer Abreise sollte die Küche wieder ungefähr so aussehen, wie Sie diese vorgefunden haben.
- 11. In die Spül- Wasch- und Duschbecken sowie in der Toilette dürfen keine Abfälle, Essenreste und schädliche Flüssigkeiten entsorgt werden. Bitte verwenden Sie hierfür die Abfallbehälter. Die Toilette darf nur für den normalen Gebrauch unter Benutzung von Toilettenpapier benutzt werden. Bitte keine Tampons, Binden, Slipeinlagen oder der Gleichen über die Toilette entsorgen.
- 12. Um Stockflecken bzw. Schimmel zu verhindern, lüften Sie bitte regelmäßig das Badezimmer.
- 13. Müllentsorgung: Mülleimer finden Sie im Abstellraum Eingang neben der Eingangstür.

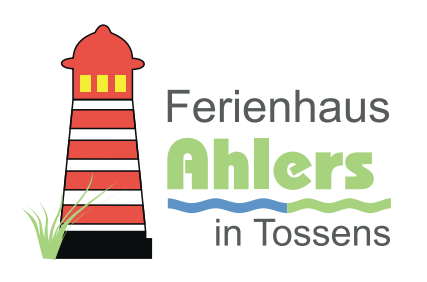

# Urlauberinformationen

### Abreise:

- Müll und alle angefangenen Lebensmittel sind zu entsorgen.
- Niemand wird absichtlich Sachen im Haus beschädigen. Es kann Ihnen jedoch passieren, dass einmal etwas kaputt geht. Wir bitten Sie, uns den entstandenen Schaden schnellstmöglich mitzuteilen. Wir möchten nicht erst nach Ihrer Abreise, bzw. wenn die nächsten Mieter eingezogen sind, den Schaden feststellen müssen. Beschädigte Gegenstände sind spätestens mit der Schlüsselübergabe zu melden.
- Die Mieter haften für Beschädigungen, die Sie selbst, ihre Mitreisenden oder Gäste verschuldet haben. Hier sind aber nicht Kleinigkeiten, wie z.B. ein zerbrochenes Glas, gemeint.

#### Hinweise:

- Offene Badekuren (Kururlaub) möglich
- Sonstige Kosten sind zu erfragen

## Allgemeines:

Zum Kochen und Waschen von Gemüse etc. können Sie ohne Bedenken das Leitungswasser verwenden. Unser Leitungswasser hat Trinkwasserqualität.

Wir wünschen Ihnen einen angenehmen Aufenthalt und gute Erholung.

Elke Ahlers Deichgräfenstraße 109 26969 Butjadingen

Fon: 05465 1545 Email: info@ferienhaus-ahlers.de

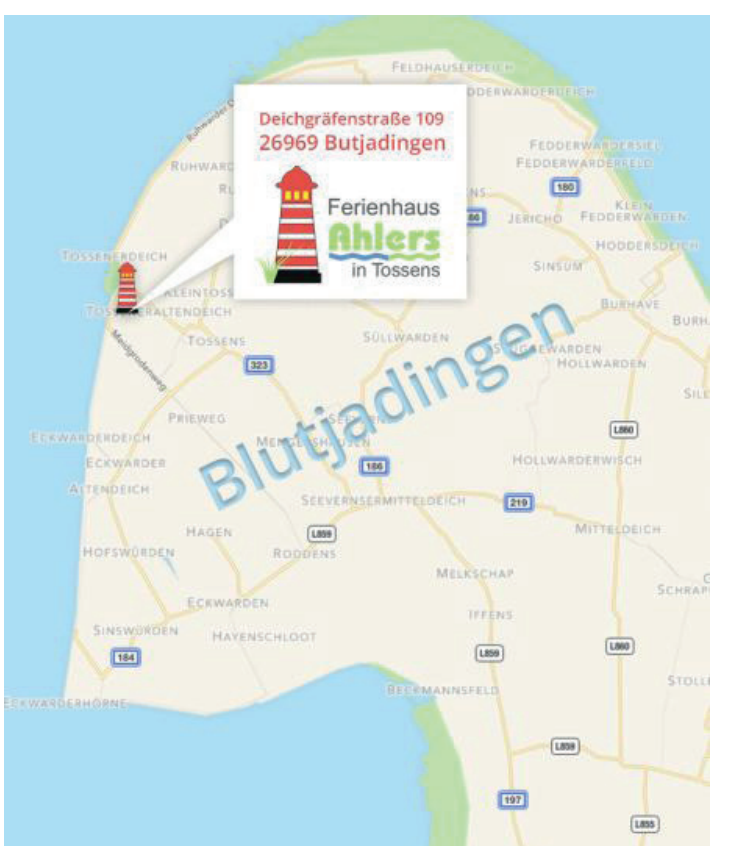